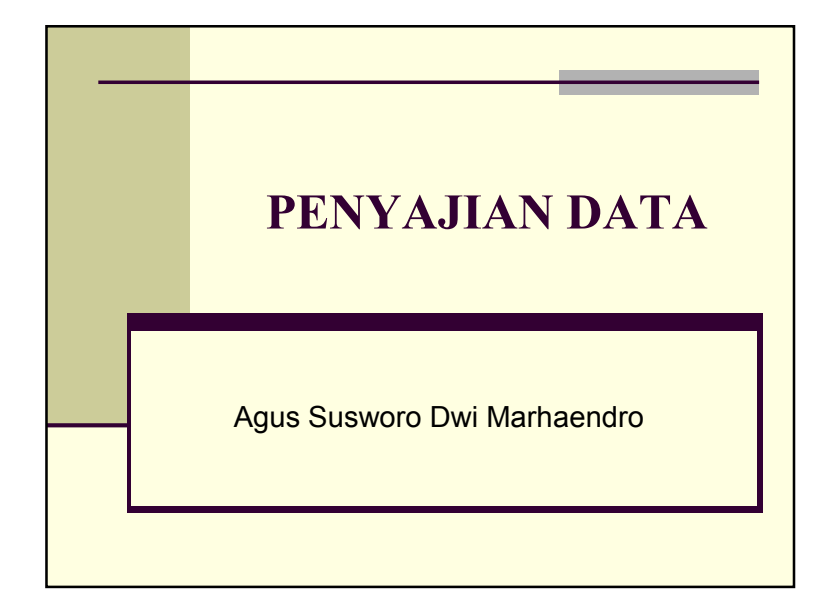

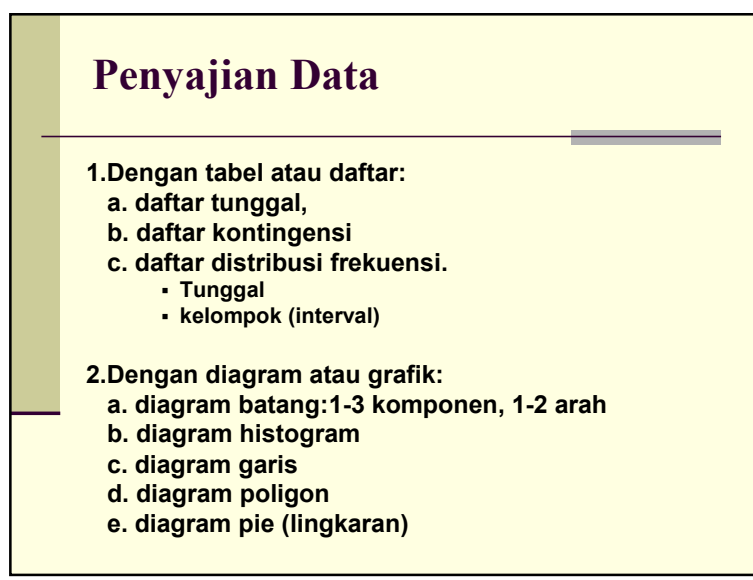

### DAFTAR DISTRIBUSI FREKUENSI DAN GRAFIKNYA

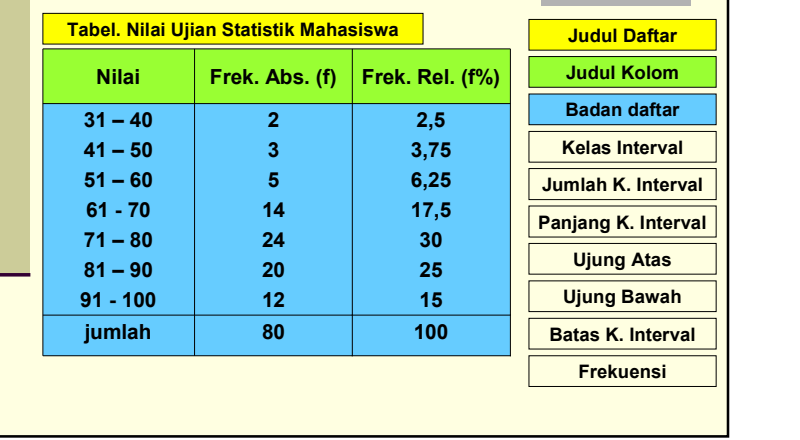

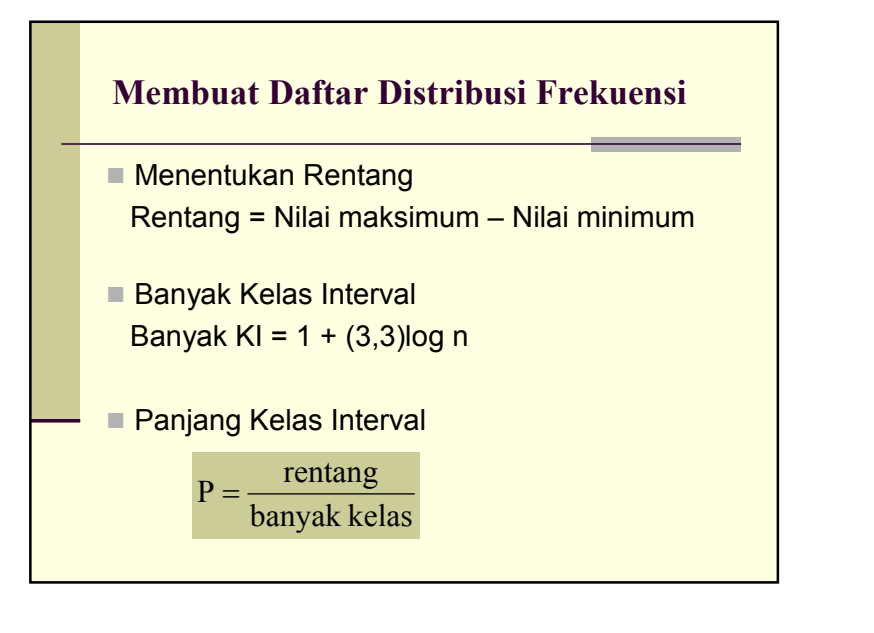

#### Membuat Daftar Distribusi Frekuensi (lanjutan)

- Menentukan nilai terendah untuk memulai membuat kelas interval
- $\blacksquare$  Membuat daftar tabulasi
- $\blacksquare$  Membuat distribusi frekuensi relatif
- Membuat distribusi frekuensi kumulatif

## PEDOMAN MEMBUAT TABEL DISTRIBUSI FREKUENSI

- 1. BERDASARKAN PENGALAMAN
	- **JUMLAH KELAS INTERVAL ANTARA 6 S/D 15**
- **MAKIN BANYAK DATA, MAKIN BANYAK JUMLAH KELASNYA**
- 2. DITENTUKAN DENGAN MEMBACA GRAFIK
- 3. DITENTUKAN DENGAN RUMUS STURGES

# LANJUTAN

JUMLAH KELAS INTERVAL DAPAT DILIHAT DENGAN RUMUS *STURGES*:

#### **K = 1 + 3,3 log n**

K= Jumlah kelas interval n = Jumlah data observasi log = Logaritma

# CONTOH SOAL

Diketahui data sebagai berikut:

71 75 57 88 64 80 75 75 80 82 90 68 90 88 71 75 71 81 48 82 72 62 68 74 79 79 84 75 57 75 75 68 65 68

DITANYA TABEL DISTRIBUSI FREKUENSI?

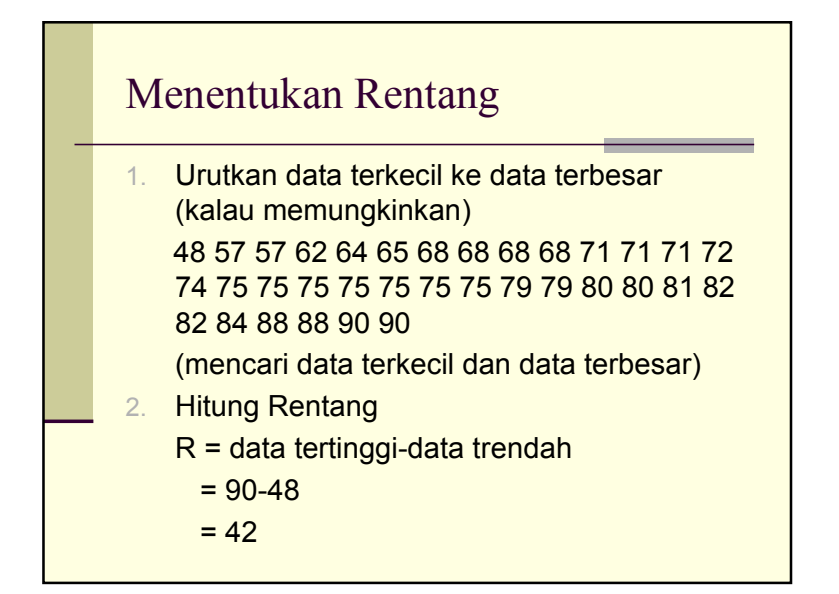

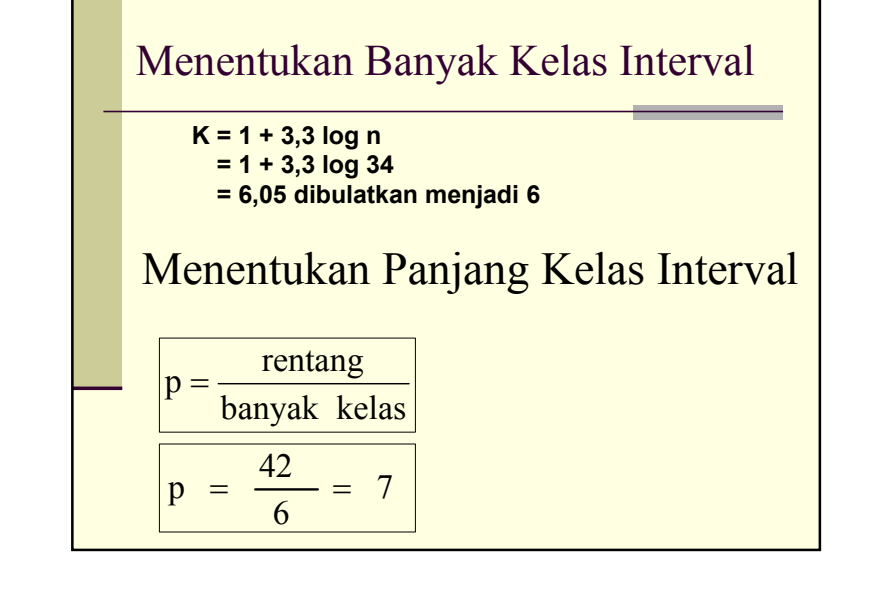

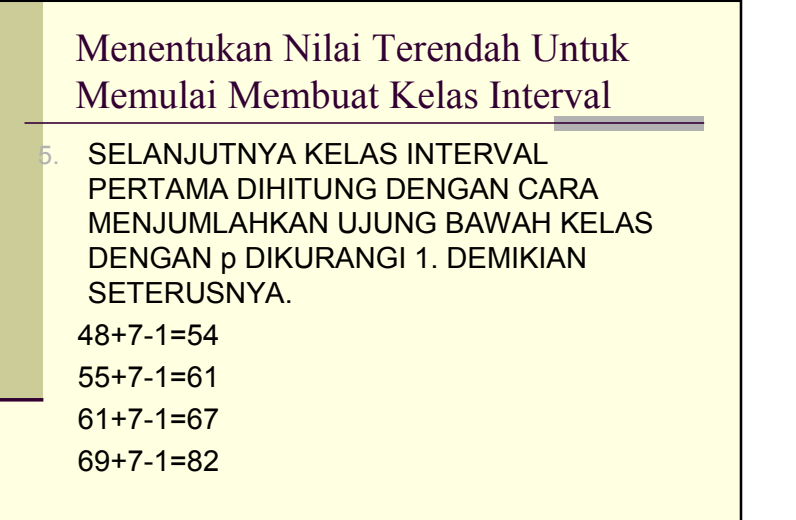

## LANJUTAN

76+7-1=82 83+7-1=89  $90+7-1=96$ 

6. MENYUSUN INTERVAL KELAS

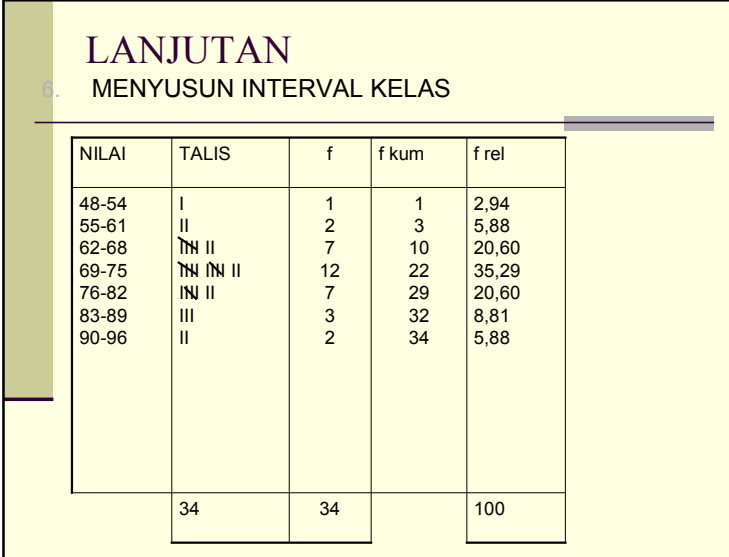

#### PENGUKURAN GEJALA PUSAT CENTRAL TENDENCY 1. MODUS (MODE) • Merupakan teknik penjelasan kelompok yang didasarkan atas nilai yang sedang populer atau sering muncul. Contoh: Dari 10 mahasiswa PJKR berat badanya sebagai berikut: 60 62 63 59 58 62 63 62 61 57

Modusnya adalah 62 (sebanyakl 3 kali)

# LANJUTAN

- 2. MEDIAN
- SALAH SATU TEKNIK –PENJELASAN KELOMPOK YANG DIDASARKAN ATAS NILAI TENGAH DARI KELOMPOK DATA YANNG TELAH DISUSUN URUTANNYA DARIN YANG KECIL SAMPAI BESAR/SEBALIKNYA.

# **CONTOH**

Dari 11 mahsiswa PJKR memiliki tinggi badan adalah sebagai berikut: 157 158 159 160 161 162 163 167 170 172 173

Jadi mediannya adalah 161

Untuk jumlah data yang genap, maka mediannya adalah dua angka yang ditengah dibagi 2, atau rata-rata dari dua angka yang ditengah

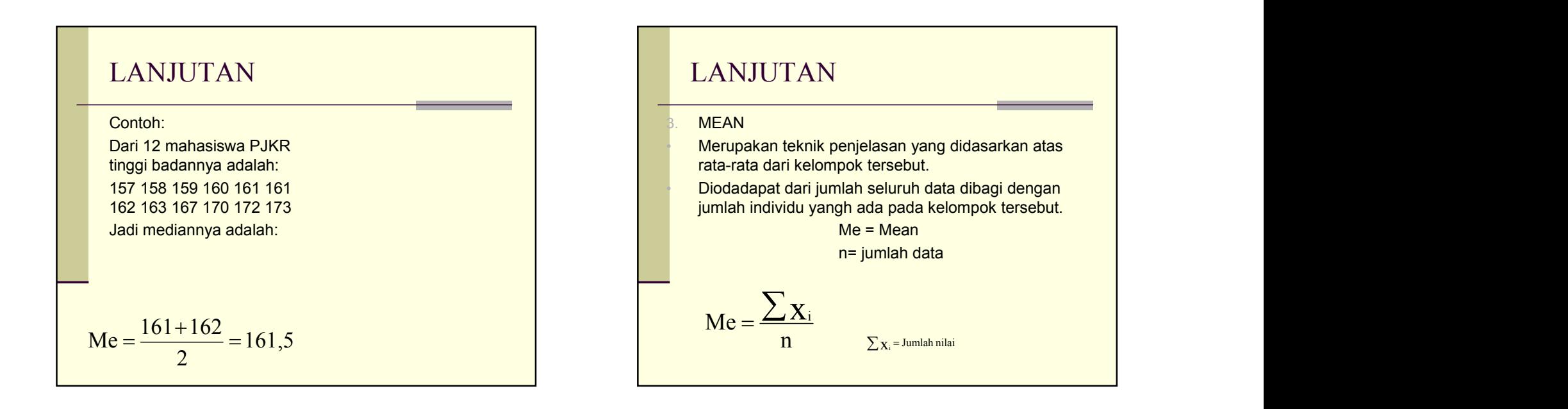

#### Contoh

Nilai adari 10 mahasiswa PJKR adalah : 75 76 77 78 79 80 82 83 84 85 Jadi Meannya adalah:

$$
Me = \frac{799}{10} = 79.9
$$

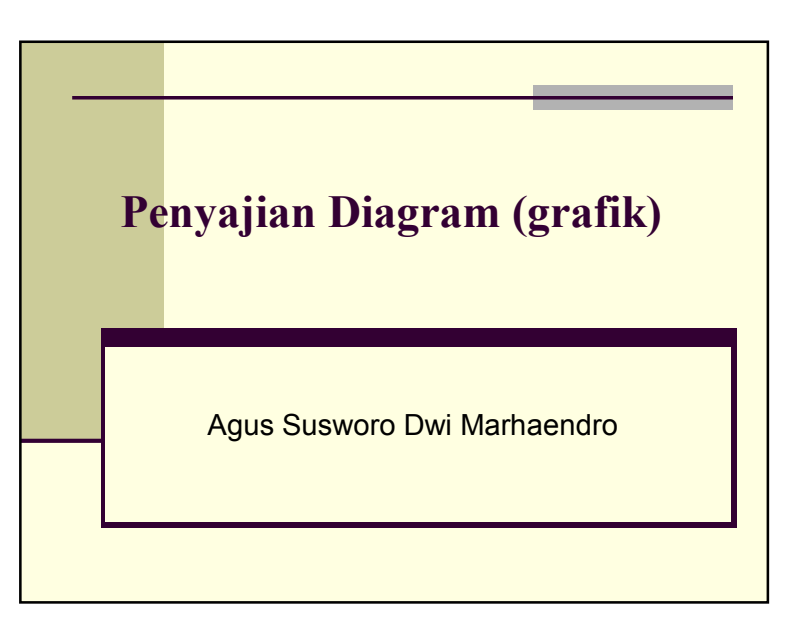

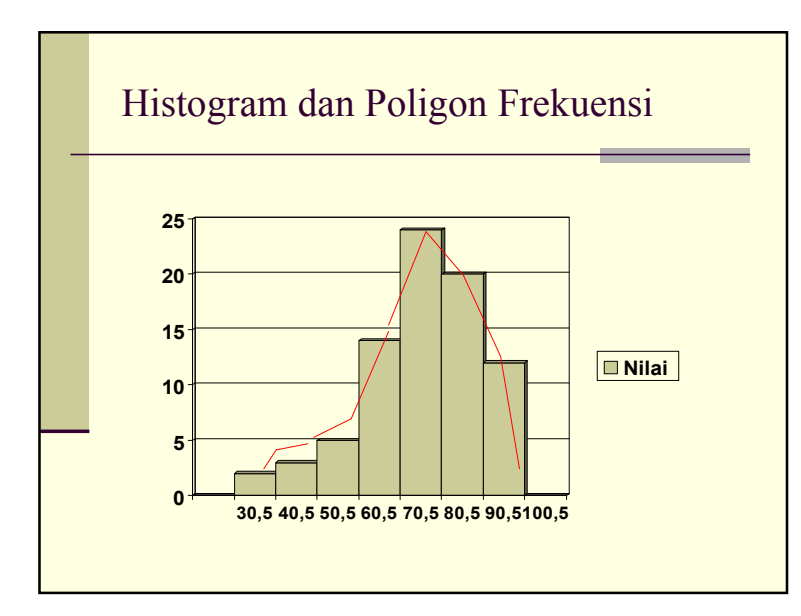

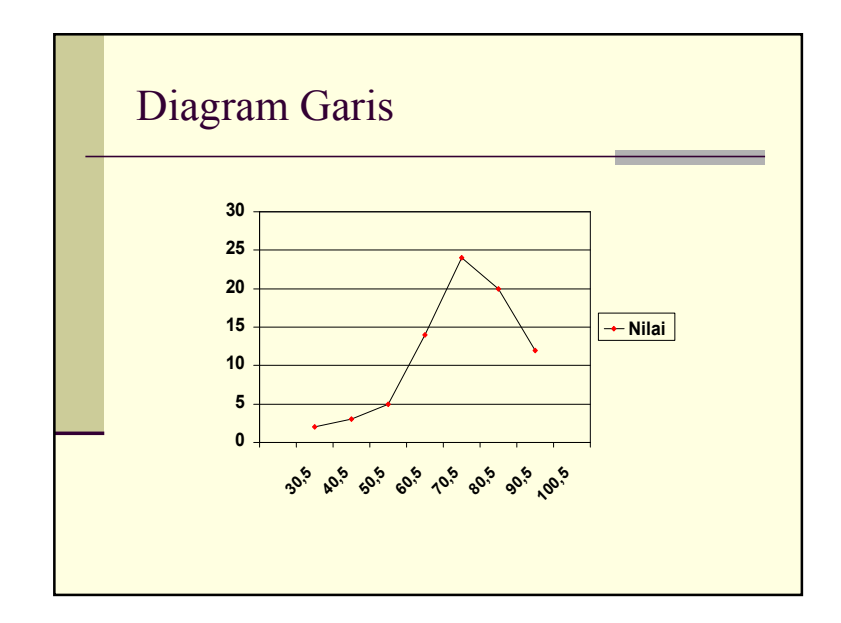

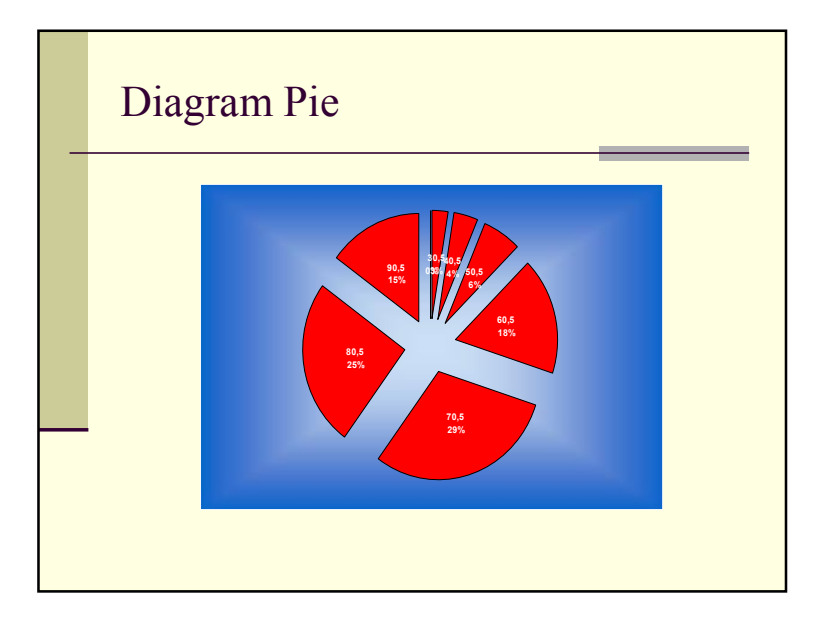

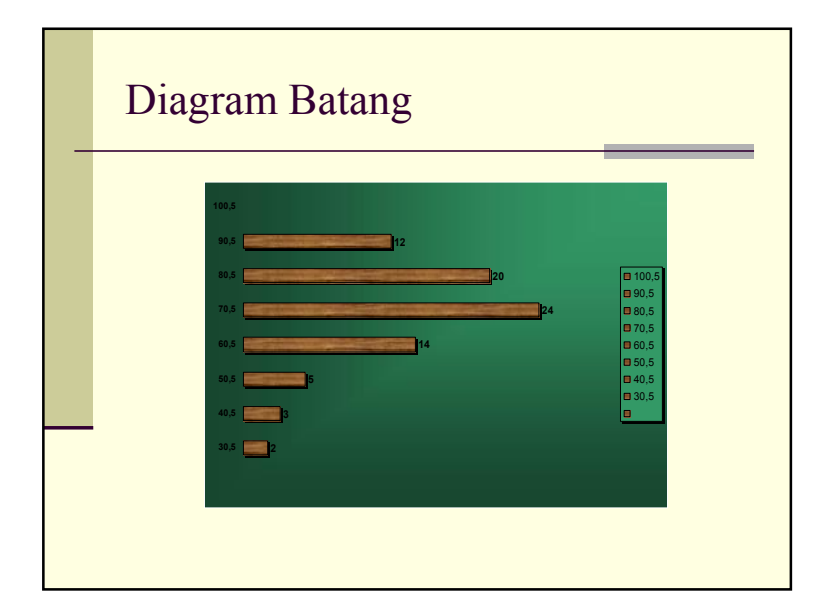